# Data Structure  $1n$ C++ Language

Lecturer:- Samer Al-khazraji Reference:- Any C++ text Book

#### • **Data structure, why?**

- Is a power computer always an efficient solution for a complex problem?
- A computer uses any data structure to solve a problem.
- A data structure is a representation of data.
- A good selection of data structure can lead to an efficient solution for a problem.
- The efficient solution is a method of solving the problem in a limit of resources (storage and time).

#### Steps of choosing of data structure

- Investigate the problem to define the supported operations (insert, delete, and search).
- Determine the resource constraints for each operation.
- Choose a data structure that matches these requirements.

## Features of C++ Language

- C++ is an object-oriented programming language and also a low-level programming language.
- It is compatible with C language.
- C++ programmer can have a complete control over memory management.
- It supports different kinds of applications; GUI, 3D graphics, mathematical operations, and etc.
- A good opportunity for getting jobs for C++ programmers.

### File structure in C++

Example:-

```
/* Multiple lines comment */
```
//Single line comment

//This is where the execution of program begins

int main()

```
{
```
}

```
 cout<<"Hello World!"; // displays Hello World! on screen
 return 0;
```
1- Basic Arithmetic Operators:

- The operators are:  $+$ ,  $-$ ,  $*$ ,  $/$ ,  $\%$
- + is for addition.
- $-$  is for subtraction.
- \* is for multiplication.
- / is for division.
- % is for modulo. Note: Modulo operator returns remainder, for example 20 % 5 would return 0.

- 2- Assignment Operators
- These operators are: =, +=, -=,  $*$ =, /=, %=
- num2 = num1 would assign value of variable num1 to the variable.
- num2+=num1 is equal to num2 = num2+num1
- num2-=num1 is equal to num2 = num2-num1
- num2 $*$ =num1 is equal to num2 = num2 $*$ num1
- num2/=num1 is equal to num2 = num2/num1
- num2%=num1 is equal to num2 = num2%num1

- 3- Auto-increment and Auto-decrement **Operators**
- $++$  and  $-$
- num++ is equivalent to num=num+1;
- num-- is equivalent to num=num-1;

4- Logical Operators

- Logical Operators are used with binary variables. They are mainly used in conditional statements and loops for evaluating a condition.
- Logical operators in C++ are: &&, ||, !

#### 5- Relational operators

- C++ has six relational operators: ==,  $!=, >, <, >=, <=$ .
- = returns true if both the left side and right side are equal
- ! = returns true if the left side is not equal to the right side of operator.
- > returns true if the left side is greater than right.
- < returns true if the left side is less than the right side.
- > = returns true if the left side is greater than or equal to the right side.
- $\le$  returns true if the left side is less than or equal to the right side.

#### 6- Bitwise Operators

Bitwise operators in C++ are six: &,  $\vert$ , ^,  $\sim$ , <<, >>

For example:-

Let **N1** and **N2** two vriavbles

- **N1 & N2**, it is comparison operation between two corresponding bits of N1 and N2 and produces 1 if both bits are equal, otherwise, it returns 0.
- **N1 | N2**, it is comparison operation between two corresponding bits of N1 and N2 and produces 1 if either bit is 1, otherwise, it returns 0.
- **N1 ^ N2**, it is comparison operation between two corresponding bits of N1 and N2 and produces 1 if they are not equal, otherwise, it returns 0.
- $\sim$  M1, the operator  $\sim$  changes the bit from 0 to 1 and vice versa.
- **N1 << 2**, the left shift operator << moves the bits of N1 by 2 to the left and ignores the far left bit, and assigns the rightmost bit value of 0.
- **N1 >> 2**, the right shift operator >> moves the bits of N1 to the right and ignores the far right bit, and assigns the leftmost bit value of 0.

7- Ternary Operator

This operator assigns the value based on the evaluation of a Boolean expression.

For example:-

- variable N1 = (expression) ? value1 : value2
- It means;  $N1$  = value1 else  $N1$  = value2

#### 8) Operator Precedence in C++

It defines which operator should be processed first if the expression has more than one operator. The operator of higher precedence will at the top and the lower precedence will be at the bottom.

- Unary Operators ++ -- ! ~
- **Multiplicative** \* / %
- **Additive** + –
- **Shift** << >>
- **Relational**  $\rightarrow$  >= < <=
- **Equality** == !=
- **Assignment** =  $+= -1$   $=$   $* =$   $/ =$   $\% =$   $>$   $>=$   $\lt$   $\lt =$   $\&=$   $\wedge =$   $|=$

## Mathematical standard functions

- double sin (double);  $\frac{1}{2}$  // Sine
- double cos (double); // Cosine
- double tan (double);  $\frac{1}{2}$  // Tangent
- double atan (double);  $\frac{1}{2}$  // Arc tangent
- double cosh (double);  $//$  Hyperbolic Cosine
- double sqrt (double); // Square Root
- double pow (double, double); // Power
- double exp (double);  $\frac{1}{2}$  // Exponential Function
- double log (double);  $\frac{1}{10}$  Natural Logarithm
- double log10 (double); <br>
(a) // Base-ten Logarithm
- 
- 
- 
- 
- 
- 
- 
- 
- 

## Types of variables based on their scope

- Global variable: the variable that is defined outside of the main function.
- Local variable: is the variable that is defined between the brace of function, inside of function, loops, control statement. The scope of these variables is limit inside the field that is defined in.

## Data types in C++

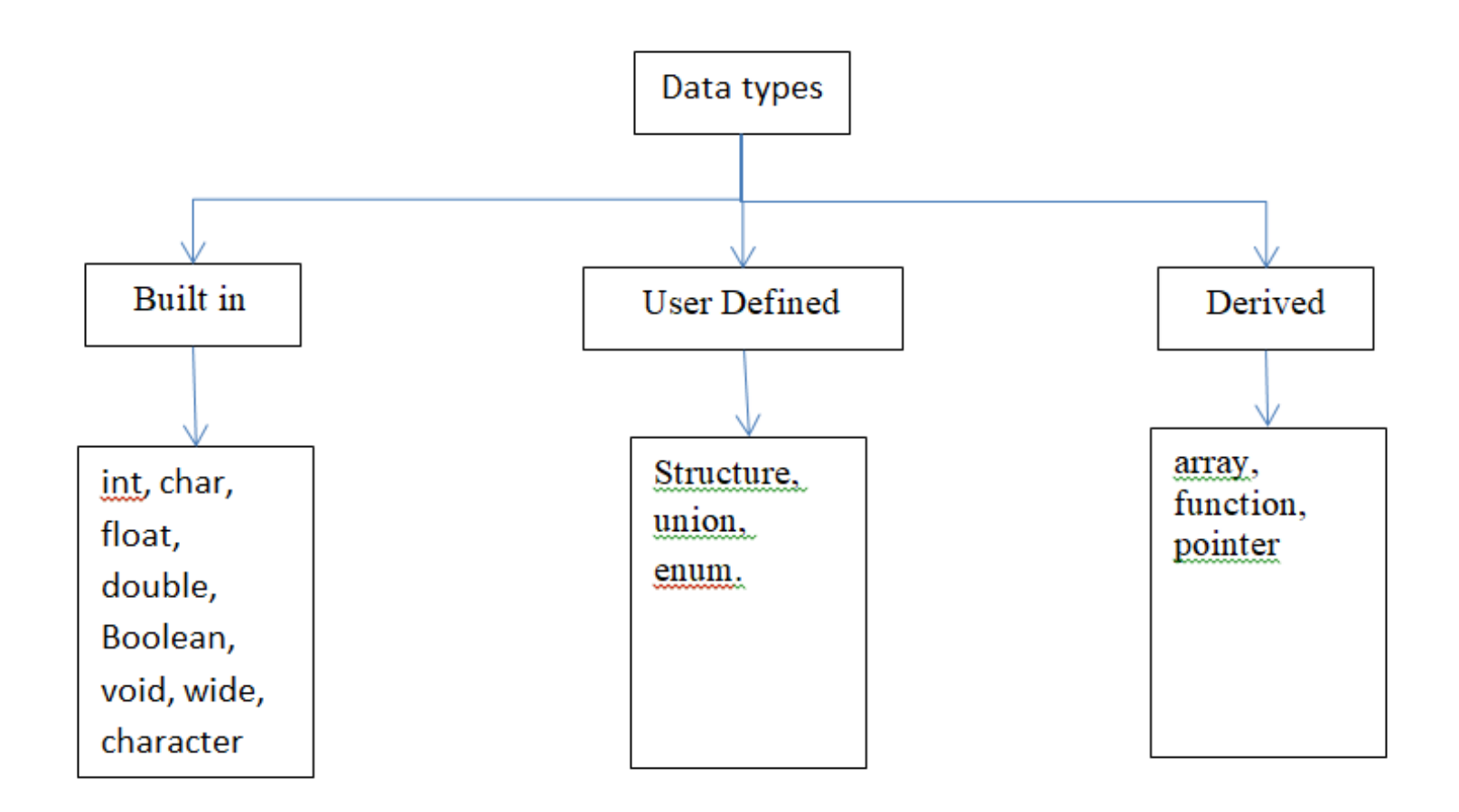

## Built in data type

• **char**: For characters. Size 1 byte,

char ch =  $'A$ ;

- **int**: For integers. Size 2 bytes. int num = 100;
- **float**: For single precision floating point. Size 4 bytes. float num = 123.78987;
- **double**: For double precision floating point. Size 8 bytes.

double num = 10098.98899;

• **bool**: For booleans, true or false.

bool  $b = true$ ;

A general view of C++ statements is that it consists of two types: **simple statement** and **compound statement**.

1- **A Simple statement**, it consists of a single statement which ends with a semicolon.

Examples:

$$
a = 34:
$$
  

$$
a = b + c;
$$
  

$$
y = sin(x);
$$

2- **A Compound statement**, it can be shown in two variety:

#### a- **Loop Statements**:

#### The **while** loop,

While body will be executed when the while loop test is true. Syntax:

```
while (test Expression)
\{// codes
}
```
The **do . . while** loop, it is similar to while loop, but, it tests the expression at the end of the loop.

Syntax:

Do { Expressions; } While (test);

The **for** loop, it is useful when the loop is repeated many times based on a sequence of values based on a value stored on variable.

Syntax: for ( initial value; condition; counter) { Expression(s); }

The **nested for** loop, it is a loop of "if" body inside another loop of "if" body.

Syntax:

 $\{$ 

}

```
for ( initial value; condition; counter)
```

```
for ( initial value; condition; counter)
    {
    Expression(s);
    }
 Expression(s);
```
b- **Conditionals**, this statement executes one or another block depending on the result of the condition.

**"If**" condition

```
Syntax: 
        If ( condition)
                {
                        Execute this block when "if" is true;
                }
        else
                {
                        Execute this block when "if" is false;
                }
```
**Nested "if"** condition, it is a body of conditional "if" statement inside another conditional "if" statement.

```
Syntax:
if ( condition)
{
            if
             {
            Statements:
             }
else
   {
            Statements;
    }
}
```
**Nested "if..else"** condition, it is multiple stages of data checking.

```
Syntax:
if ( condition)
{
Statements; 
}
else if (condition)
          {
         Statements;
          }
else
{
Statements;
}
```
**Switch** statement, It is a good alternative to the nested **if..else** statement.

Syntax:

}

```
switch (n) // n is expression
{
         case 1: 
                  // code to be executed if n = 1;
                            break;
         case 2: 
                  // code to be executed if n = 2;
                            break;
```
default: // code to be executed if n doesn't match any cases

## Derived data types in C++

• We have three types of derived-defined data types in C++

1. Array

- 2. Function
- 3. Pointer

• An array is a set of the same type elements stored in adjacent memory locations that can be individually referenced by adding an index to a unique identifier.

#### **Declaration of array**:

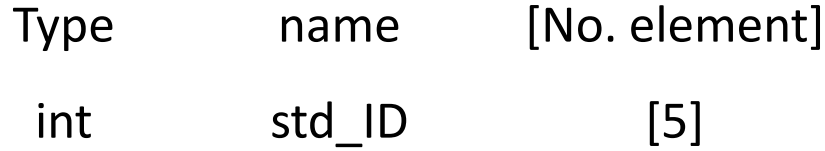

std ID, is integer array of 5 elements.

#### **Array initailisation**:

int std ID  $[5] = \{\};$ 

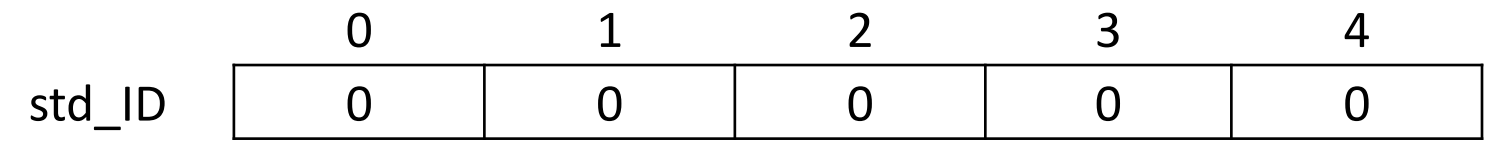

int std ID  $[5] = \{14, 55, 35, 66, 29\};$ 

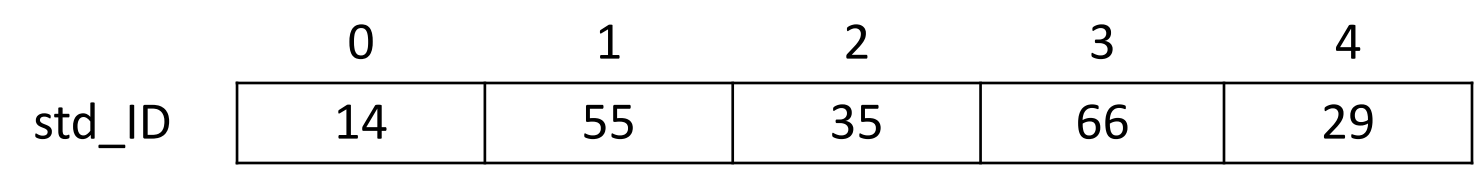

#### **Array initialisation (followed)**:

• int std\_ID  $[5] = \{14, 55, 35\}$ ;

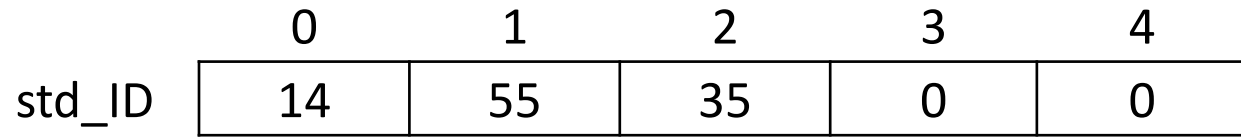

#### **Accessing a value in array**:

std\_ID[2] = 70;  $\frac{1}{2}$  // assign value 70 to the cell '2';

0 1 2 3 4 std\_ID 0 0 70 0 0

• **Insert values to array**:

for  $(i=0; i<5; i++)$ { cin>>var; std  $ID [i] = var;$ }

• **Print the content of array**:

for  $(i=0; i<5; i++)$ { Cout<< std\_ID[i]; }

## Two Dimensional Array in C++

It is a list of arrays and it can be represented as a table.

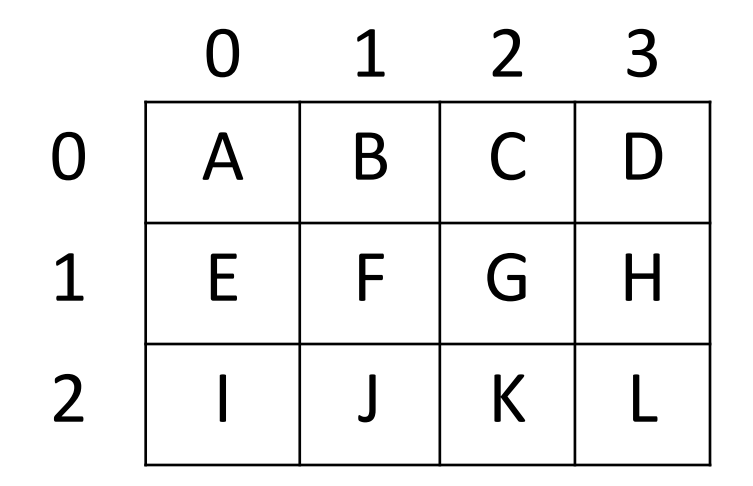

## Two Dimensional Array in C++

A two-dimensional array is declared and initialised as follows:

Type array-name [row][column]

```
int arr[3][4] = {
```
 $\{A, B, C, D\}$ , /\* initializers for row indexed by 0  $^*/$  ${E, F, G, H}$ ,  ${\prime\ast}$  initializers for row indexed by 1  ${\prime\ast}$  $\{I, J, K, L\}$  /\* initializers for row indexed by 2  $^*/$ };

## Two Dimensional Array in C++

• Accessing an element in a second row and third column in a two-dimensional array will be as follows:

Array Name [2][3]

• Insert values to array (arr[[][]):

```
for(i=0; i<row; i++)
         {
         for(j=0; j <col; j++)
          \{ cin>>arr[i][j];
          }
         }
```
• Print the content of array (arr[][]):

```
for(i=0; i<row; i++)
         {
        for(j=0; j <col; j++)
         \{ cout<<arr[i][j];
          }
         }
```
A function is a part of code that performs a specific task.

Types of functions:

1- Library Functions, which are built–in functions in C++ programming. Example: #include <iostream> #include <math> int main() { double number, squareRoot; cout << "Enter a number: "; cin >> number; squareRoot = sqrt(number); cout << "Square root of " << number << " = " << squareRoot;

 cin>>" "; return 0;

}

Where 'math' is a heard file uses to define sqrt() library function used to calculate square root.

2- User-Defined Function is a function that is built by a user for a particular task. There are four types of user-defined functions:

**A-** Passed arguments to function and return values:

```
Example: 
#include <iostream>
int add(int, int); // Function declaration (Function prototype)
int main()
{
   int num1, num2, sum;
   cout<<"Enters two numbers to add: ";
   cin >> num1 >> num2;
  sum = add(num1, num2); // Function call
  cout << "Sum = "<< sum;
   cin>>" ";
   return 0;
}
```
--------------------------------------------------- continued -----------------------------

i

```
{
   int add;
  add = a + b;}
```
 $int$  add(int a, int b)  $\frac{1}{2}$  // Function definition

return add; and the contract of the contract of the contract of the contract of the contract of the contract of the contract of the contract of the contract of the contract of the contract of the contract of the contract o

The variables *num1* and *num2* are called actual arguments and they initialized the variables *a* and *b* that known as formal arguments.

**B-** Function no arguments passed and n return value:

```
Example:
#include <iostream>
void even();
void odd();
void main()
{
   int num;
   cout<<"Enters number to check: ";
   cin >> num;
   if (num%2 == 0)
              even();
   else
             odd();
}
```

```
void even()
{
             cout<<" the number is even";
  cin>>" ";
} 
void odd() \frac{1}{2} // Function definition
{
    cout<< "The number is odd";
   \text{cin}>>" ";
}
```
**C-** No arguments passed to function but return value; Example:

#include <iostream>

```
void even();
void odd();
int read();
void main()
{
   int num;
  num = read();
   if (num%2 == 0)
             even();
   else
             odd();
}
```

```
nt read()
{
            int n;
            cout<<"Enters number to check: ";
cin>>n;
   return n;
}
void even()
{
            cout<<" the number is even";
  cin>>" ";
}
void odd() \frac{1}{2} // Function definition
{
    cout<< "The number is odd";
    cin>>" ";
}
```
**D-** Passed arguments to function but no return values:

```
Example:
```

```
#include <iostream>
```

```
void check(int);
void even(int a);
void odd(int b);
```

```
void main()
{
   int num;
   cout<<"Enters number to check: ";
```

```
 cin >> num;
               check(num);
}
          ------------------------------------------------ continue -----------------------------
```

```
void check(int a)
{
  if (a\%2 == 0) even(a);
   else
             odd(a);
}
void even(a)
{
 cout << " the number" << a << " is even";
  cin>>" ";
}
void odd(b)
{
   cout<< "The number"<< b <<" is odd";
    cin>>" ";
}
```
## C++ Function Overloading

Overloaded functions are a number of functions (two or more) having the same name but different types and/or the number of arguments.

*Example #include <iostream> int* operatoin (*int* a, *int* b) { *return* (a+b); } *float* operation (*float* a, *float* b) { *return* (a/b); } *int* main () { *int* x=3,y=6; *float* n=8.0,m=2.0; cout  $<<$  operation  $(x,y)$ ; cout  $<<$  " $\n\ln$ "; cout << operation (n,m); cout << "\n"; *return* 0; }

## User-defined data types

- We have three types of user-defined data types in C++:
	- 1- struct
	- 2. union

3. enum

### Structure(struct) data structure

It is a collection of different data elements (members) gathered under a single name and it declares (creates) as follows:

```
struct stedent //std is the struct name
{
    char Name[20]; // struct members
    int Age; // or fileds
```
 $\}$ ; student std;  $\frac{1}{5}$  //std is the variable //name of student

#### Structure(struct) data structure

• Assigning values to struct members:

cin>>struct\_name.member;

• Displaying struct member values: cout<<struct\_name.member;

## String in C++

• A string is defined in C and C++ as a character array ended by a null  $($ ", ' $\setminus$ 0').

• The world HELLO can be represented in an array as follows

str H E L L O \0

• Declaration : char str[10]

## String in C++

A number of useful functions can be used to manipulate the string:

- **strcpy**(to string, from string): used to copy strings.
- **strcat**(string 1, string 2): used to concatenate two strings.
- **strlen**(str): used to measure the length of a string.
- strcmp(string 1, string 2): used to compare two strings.